# Introduction to Machine Learning Applications Spring 2021

Lecture-10

**Lydia Manikonda**

[manikl@rpi.edu](mailto:kuruzj@rpi.edu)

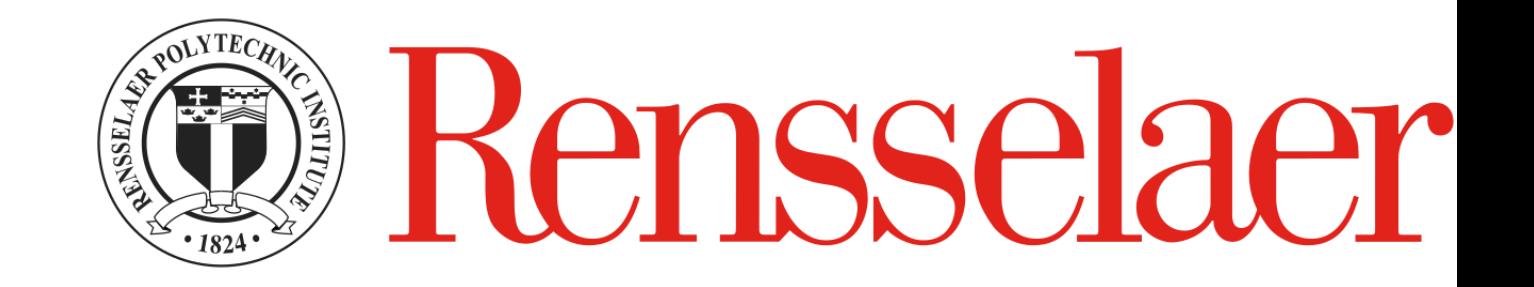

# Today's agenda

- Accuracy metrics
- Features and Dimensionality Reduction

#### Announcements

- Homework-4 due on March  $4<sup>th</sup>$  2021, 11:59 pm ET via LMS
- We will look at how to compute precision and recall values in a dynamic fashion.

# Accuracy Metrics

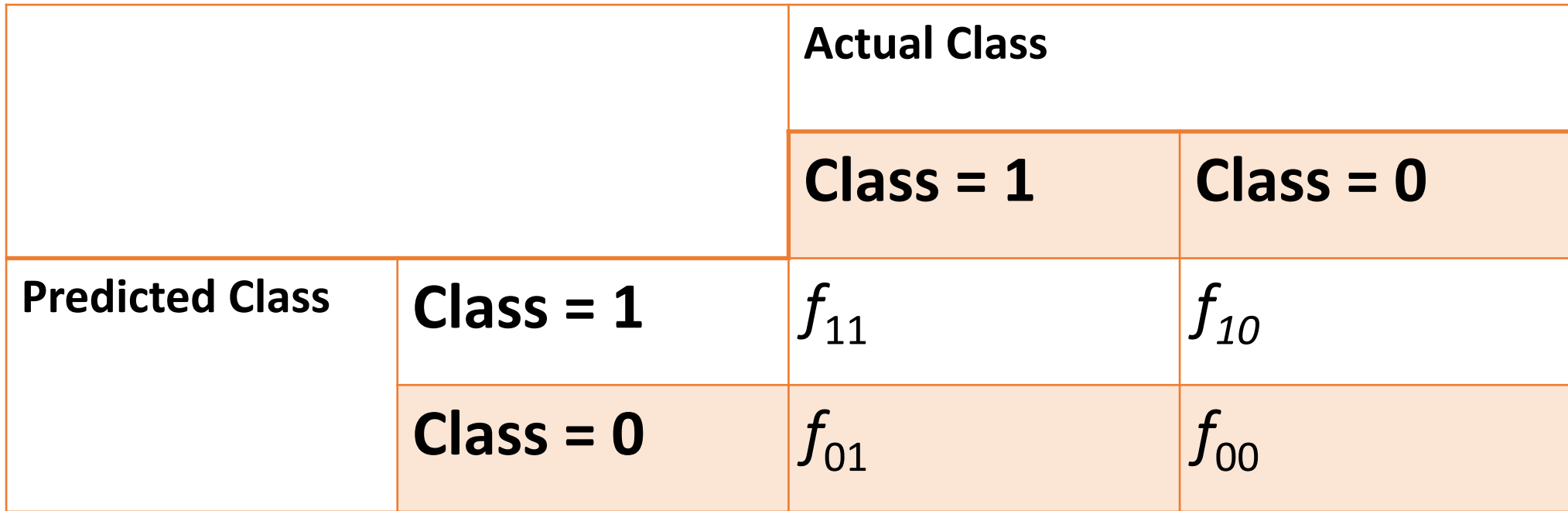

- $f_{11}$  True Positive
- $f_{10}$  False Positive Type I error
- $f_{01}$  False Negative Type II error

# items are relevant?

 $f_{00}$  – True Negative

Recall: How many relevant items are selected?

Precision: How many selected

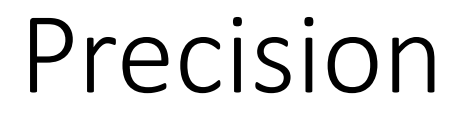

How many selected items are relevant?

Precision =  $|\{ relevant\ documents\} \cap \{ retrieved\ documents\}|$ |{retrieved documents}|

$$
Precision = \frac{f_{11}}{(f_{10} + f_{11})}
$$

#### Recall

How many relevant items are selected?

 $Recall =$ |{relevant documents}∩{retrieved documents}| |{relevant documents}|

$$
Recall = \frac{f_{11}}{(f_{01} + f_{11})}
$$

F-measure

Better measure that considers the harmonic mean of *precision* and *recall*

$$
f - measure = \frac{2*(precision*recall)}{(precision+recall)}
$$
  

$$
f1score = \frac{2*precision*recall}{(precision+recall)}
$$

## Compute precision, recall and f-measure

 $tp = 8$  $fp = 4$  $fn = 2$  $tn = 6$ 

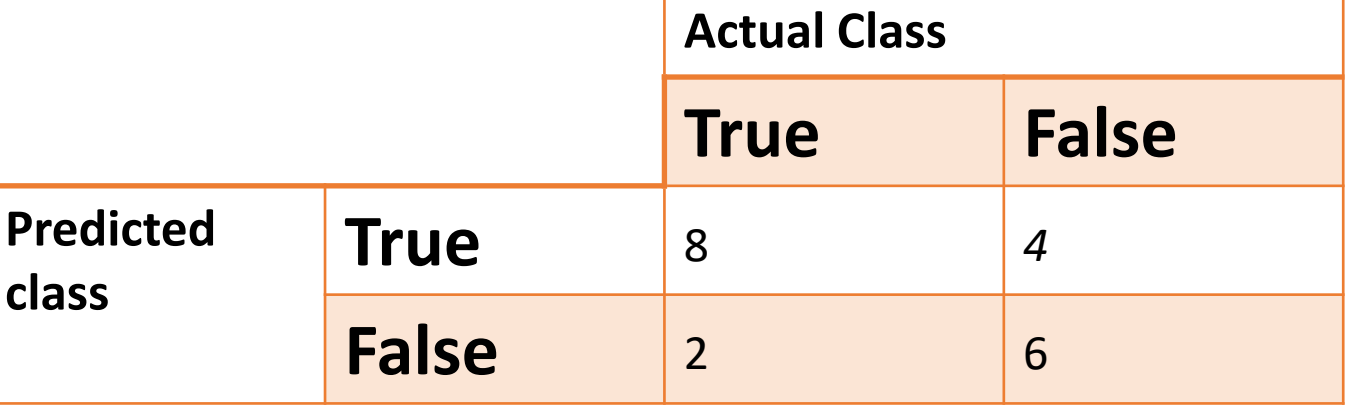

Precision =  $tp/(tp+fp) = 8/(8+4) = 8/12$  $Recall = 8/(8+2) = 8/10$ F-score =  $(2 * precision * recall)/(precision + recall) = (2 * 8 * 8 / 120) / (8 / 10 +$  $8/12$  =

#### Plot a precision recall graph

- True\_labels =  $[t_1, t_2, t_3, t_4, ..., t_k]$
- Pred\_labels =  $[p_1, p_2, p_3, p_4, ..., p_k]$
- At each point we compute the precision-recall values and dynamically compute them as we keep looking at all the labels consequently.
- Y true =  $[1, 0, 0, 1, 1]$
- Y  $false = [1, 1, 1, 0, 0]$
- i=2: precision, recall values Actual =  $[1, 0, 0]$  $Pred = [1, 1, 1]$  $Tp=1$ tn=0  $Fp=2$  $Fn=0$ Precision =  $1/3$  = 0.334  $Recall = 1/1 = 1$
- Y true =  $[1, 0, 1, 0, 1]$ • Y  $false = [0, 1, 0, 1, 1]$
- i=2: precision, recall values Actual =  $[1, 0, 1]$  $Pred = [0, 1, 0]$  $Tp=0$ tn=0  $Fp=1$  $Fn=2$ Precision =  $0/1 = 0$  $Recall = 0/2 = 0$

### Sensitivity

Also considered as the True positive rate or equivalent to recall

Sensitivity = |{relevant documents}∩{retrieved documents}| |{relevant documents}|

Specificity

Also known as True Negative Rate (actual negatives that are correctly identified)

> $Specificity =$ True Negative (True Negative+False Positive)

$$
Specificity = \frac{f_{00}}{(f_{00} + f_{10})}
$$

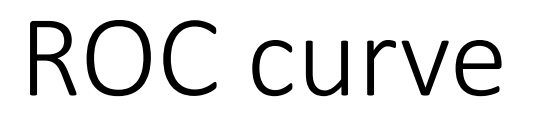

- Receiver operating characteristic curve
- Created by plotting True-positive rate vs False positive rate

 $False Positive Rate =$ False Positive (True Negative+False Positive)

TruePositiveRate = True Positive (False Negative+True Positive)

#### ROC curve – Example

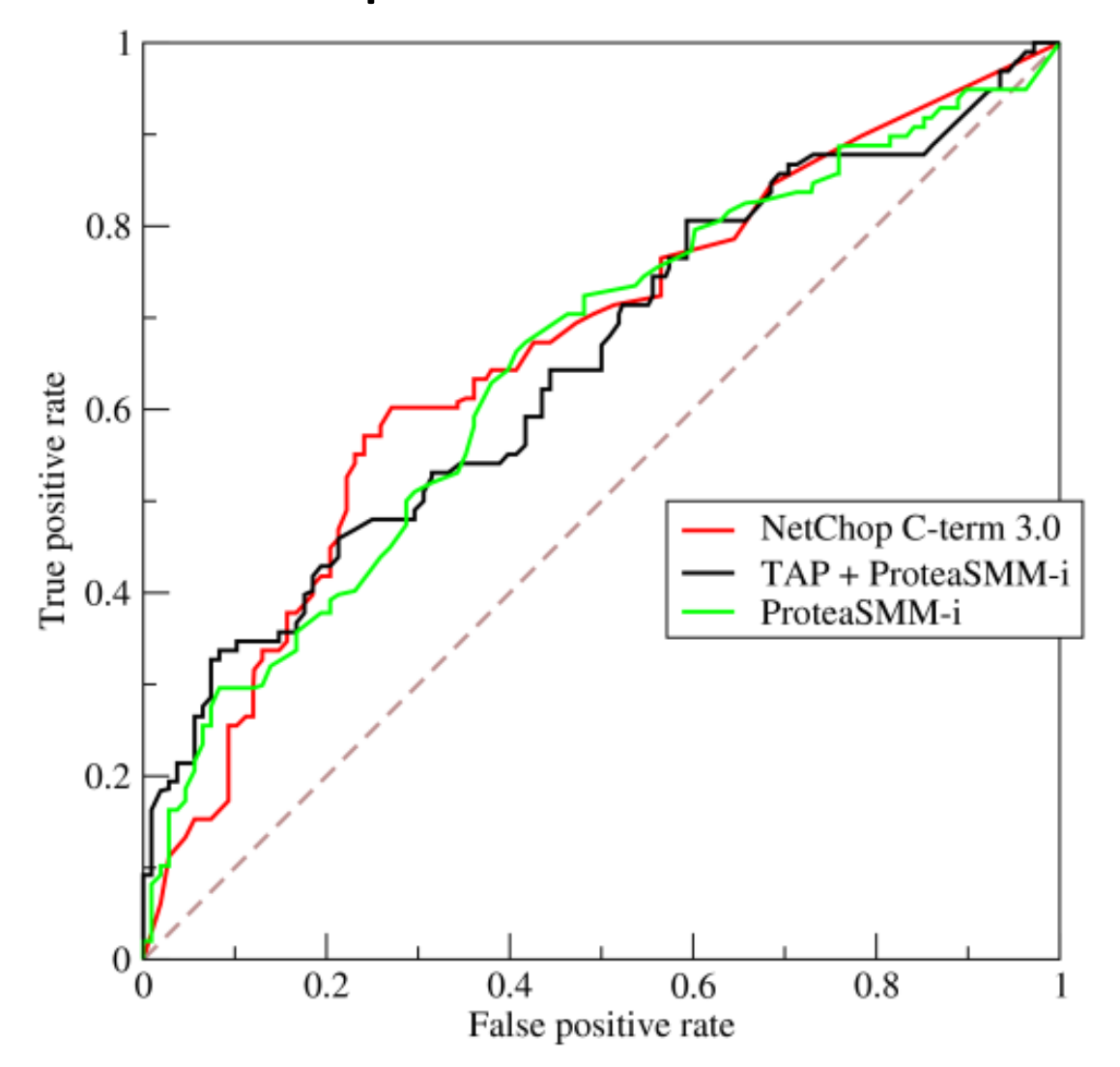

<https://upload.wikimedia.org/wikipedia/commons/6/6b/Roccurves.png>

# Class Exercises

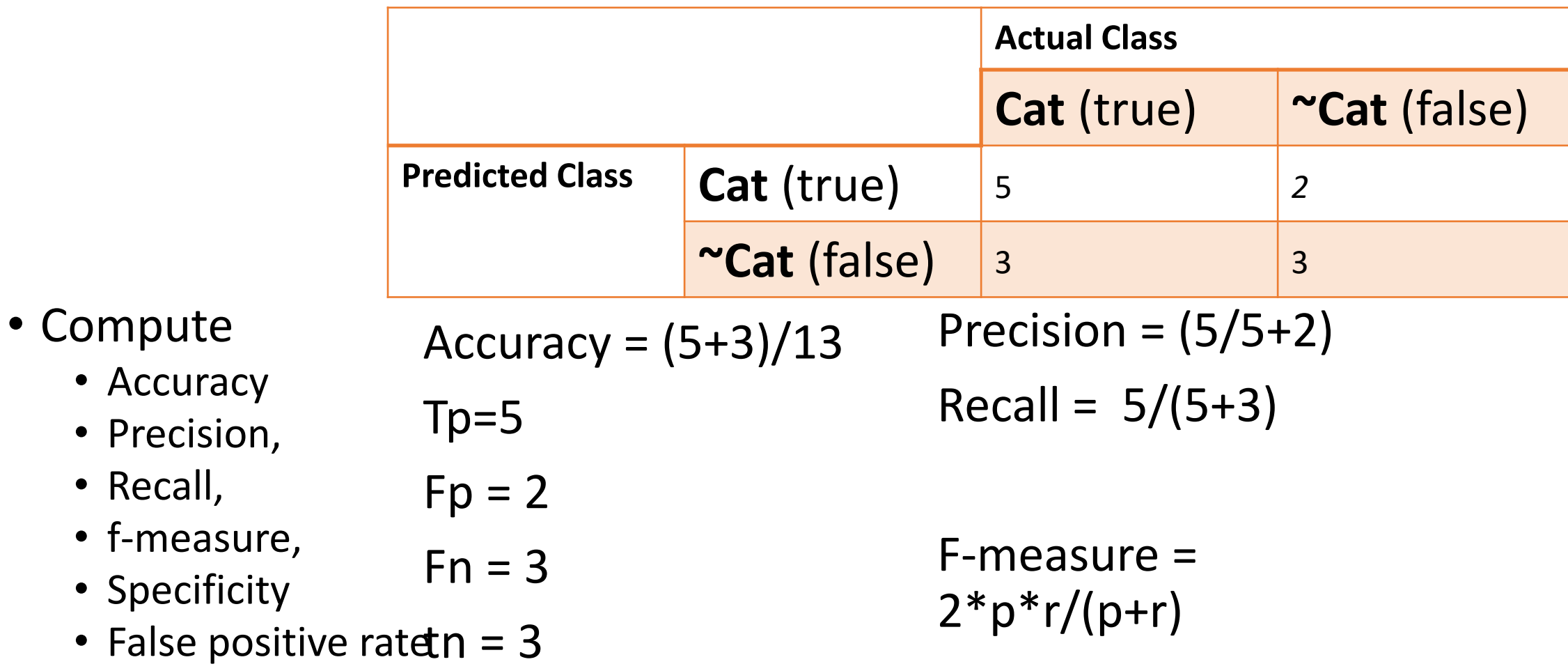

$$
Accuracy = \frac{TP + TN}{\#Total} = \frac{5 + 3}{5 + 2 + 3 + 3} = \frac{8}{13}
$$
\n
$$
F_{\text{rCision}} = \frac{TP}{TP + FP} = \frac{5}{5 + 2} = \frac{5}{7} = 71.42\%
$$
\n
$$
Recall = \frac{TP}{TP + FN} = \frac{5}{5 + 2} = \frac{5}{7} = 62.5\%
$$
\n
$$
f_{\text{Score}} = \frac{2 \times Pre \times Re}{(he + Rec)} = \frac{2 \times \frac{5}{7} \times \frac{5}{8}}{(\frac{5}{7} + \frac{5}{8})} = \frac{2 \times 5}{(17 + 8)} = \frac{2 \times 5}{(17 + 8)} = \frac{2 \times 5}{(17 + 8)} = \frac{2 \times 5}{(17 + 8)} = \frac{2 \times 5}{(17 + 8)} = \frac{2}{3 + 2} = \frac{2}{3} = 66.7\%
$$
\n
$$
S_{\text{rCibiohy}} = \frac{TN}{TN + FP} = \frac{3}{3 + 2} = \frac{3}{5} = 66\%
$$
\n
$$
FPR = \frac{FP}{FP + TN} = \frac{2}{2 + 3} = \frac{2}{5} = 40\%
$$

# *k*-fold Cross-validation

- Resampling procedure to evaluate machine learning models on a given data sample.
- The parameter *k* refers to the number of groups that a given data sample is to be split into.
- If k=10, it is 10-fold cross-validation where the sample data is divided into 10 groups.

# *k*-fold Cross-validation

- > Shuffle the dataset (better)
- > Split the dataset into *k* disjoint groups
- > For each unique group:
	- > Take the group as a hold out or test (validation) data set
	- > Take the remaining groups as a training data set
	- > Fit a model on the training set and evaluate it on the test set
	- > Record the evaluation score
- > Find the mean of all the sample of model evaluation scores

# *k*-fold Cross-validation

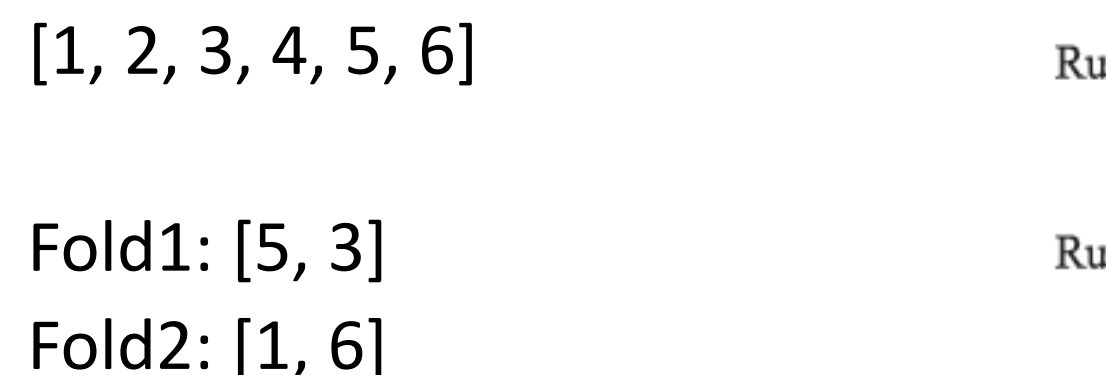

Fold3: [2,4]

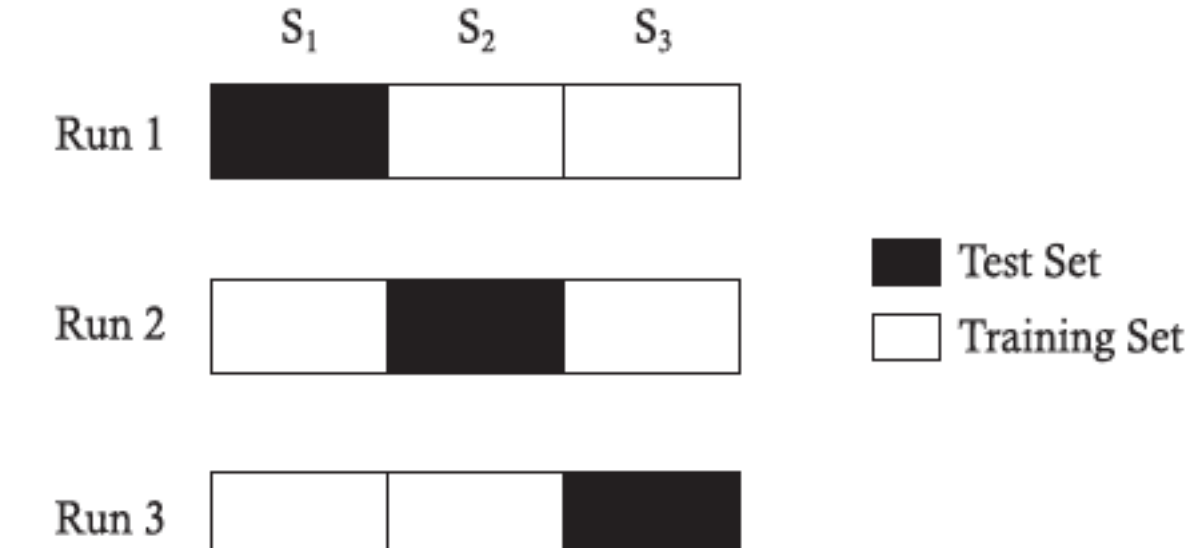

Model1: Trained on Fold2 + Fold3, Tested on Fold1 Model2: Trained on Fold1 + Fold3, Tested on Fold2 Model3: Trained on Fold1 + Fold2, Tested on Fold3

## Example

- Given a set of data points  $-$  {a, b, c, d, e, f, g, h}
	- Perform 4-fold cross validation
	- Explain it in your own terms what are the folds and how do you use them?

## Model Overfitting & Underfitting

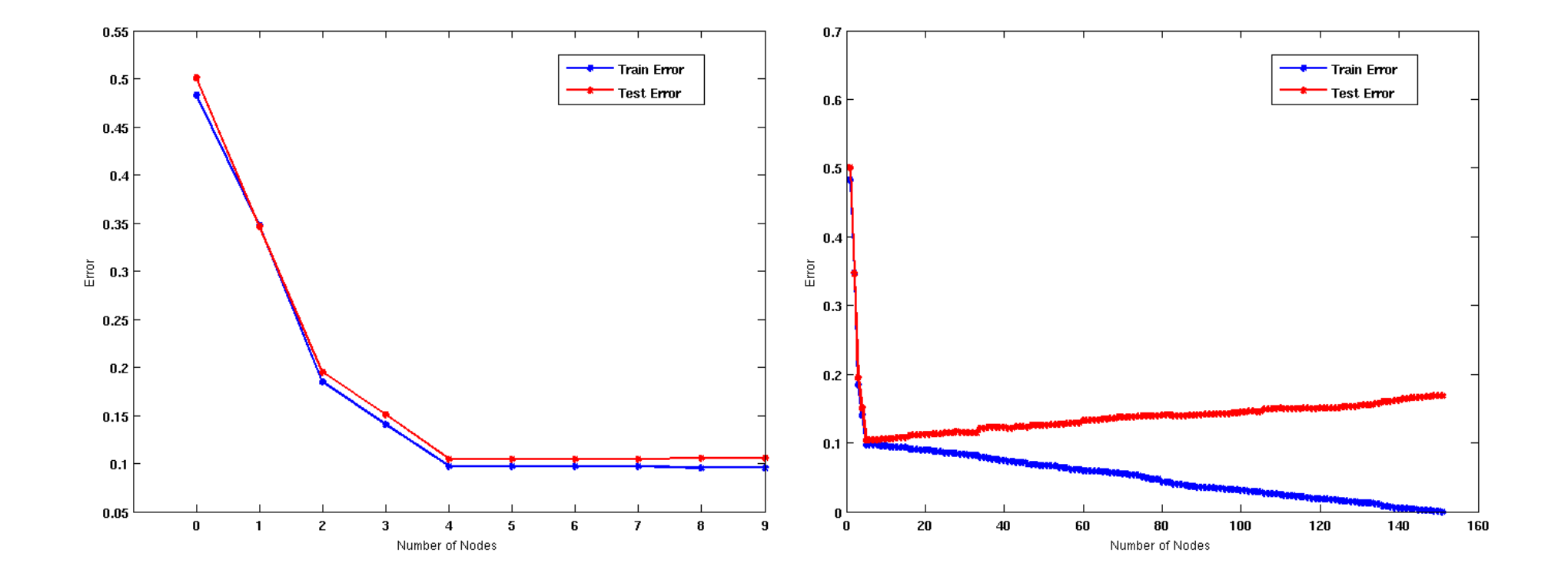

**Underfitting**: when model is too simple, both training and test errors are large **Overfitting**: when model is too complex, training error is small but test error is large How do we convert ground truth data and predictions to a confusion matrix?

• Notebook example

• Exercises in the notebook to follow..

# Eigenvalues and Eigenvectors

- In the image on the right, when the image is transformed, red arrow changed the direction. But the blue arrow didn't  $-$  this is the eigenvector.
- Eigenvector does not change its direction.

![](_page_23_Picture_3.jpeg)

![](_page_23_Picture_4.jpeg)

Picture credits: By TreyGreer62 - Image:Mona Lisa-restored.jpg, CC0, https://commons.wikimedia.org/w/index.php?curid=12768508

# Eigenvalues and Eigenvectors

• Eigenvectors are the **characteristic vectors** that are nonzero vectors.

- Eigenvalues are the scalar values or **factors** with which corresponding eigenvectors are scaled.
- But how do we compute them?

# Computing eigenvalues and eigenvectors

• We multiply a matrix with a vector and get the same result when we multiply a scalar by that vector.

We start by Finding Cigenvalue.  $Av = \lambda V$  $AV = \lambda IV$ Vis the non-zero<br>Cuigenvector Correspondité<br>to the Eigenvalue d.  $AV - \lambda IV = 0$  $|A - \lambda I|$ v = 0

#### Example: Computing eigenvalues and eigenvectors

If 
$$
A = \begin{bmatrix} -6 & 3 \ 4 & 5 \end{bmatrix}
$$
, Compute eigenvalues and their  
Consequently eigenvalue) and their  
Consequently the determinant.  
  

$$
\begin{vmatrix} 6 & 3 \ 4 & 5 \end{vmatrix} - \lambda \begin{bmatrix} 1 & 0 \ 0 & 1 \end{bmatrix} = \begin{bmatrix} -6-\lambda & 3-0 \ 4-0 & 5-\lambda \end{bmatrix} - 0
$$
  

$$
\begin{vmatrix} -6-\lambda & 3 \ 4 & 5-\lambda \end{vmatrix} = 0 \qquad \qquad \boxed{0}
$$
  

$$
\begin{vmatrix} -6-\lambda & 3 \ 4 & 5-\lambda \end{vmatrix} = 0 \qquad \qquad \boxed{0}
$$
  

$$
\begin{vmatrix} -6-\lambda & 3 \ 4 & 5-\lambda \end{vmatrix} = 0 \qquad \qquad \boxed{0}
$$
  

$$
\begin{vmatrix} -6-\lambda & 3 \ 4-\lambda-5\lambda+\lambda-12 = 0 \end{vmatrix} = 0 \qquad \qquad \boxed{0}
$$
  

$$
\begin{vmatrix} -6-\lambda & 3 \ 4-\lambda-5\lambda+\lambda-12 = 0 \end{vmatrix} = 0 \qquad \qquad \boxed{0}
$$
  

$$
\begin{vmatrix} -6-\lambda & 3 \ 4-\lambda-5\lambda+\lambda-12 = 0 \end{vmatrix} = 0 \qquad \qquad \boxed{0}
$$
  

$$
\begin{vmatrix} -6-\lambda & 3 \ 4-\lambda-5\lambda+\lambda-12 = 0 \end{vmatrix} = 0 \qquad \qquad \boxed{0}
$$
  

$$
\begin{vmatrix} -6-\lambda & 3 \ 4-\lambda-5\lambda+\lambda-12 = 0 \end{vmatrix} = 0 \qquad \qquad \boxed{0}
$$
  

$$
\begin{vmatrix} -6-\lambda & 3 \ 4-\lambda-5\lambda+\lambda-12 = 0 \end{vmatrix} = 0 \qquad \qquad \boxed{0}
$$
  

$$
\begin{vmatrix} -6-\lambda & 3 \ 4-\lambda-5\lambda+\lambda-12 = 0 \end{vmatrix} = 0 \qquad \qquad \boxed{0}
$$

#### We found eigenvalues.

Now compute corresponding eigenvectors

If A = 
$$
\begin{bmatrix} -6 & 3 \ 4 & 5 \end{bmatrix}
$$
, Compute eigenvalue, and their  
Consequently eigenvalue)  
Start with:  $|A - \lambda I| = 0$   $\longrightarrow$  Finding the determinant.  

$$
\begin{vmatrix} 6 & 3 \ 4 & 5 \end{vmatrix} - \lambda \begin{bmatrix} 1 & 0 \ 0 & 1 \end{bmatrix} = \begin{bmatrix} -6 - \lambda & 3 - 0 \ 4 - 0 & 5 - \lambda \end{bmatrix} \qquad -0
$$

$$
\begin{vmatrix} -6 - \lambda & 3 \ 4 & 5 - \lambda \end{vmatrix} = 0 \qquad \textcircled{2}
$$

$$
(-6 - \lambda) (5 - \lambda) - (3)(4) = 0 \qquad \textcircled{3}
$$

$$
-30 + 6\lambda - 5\lambda + \lambda^2 - 12 = 0 \qquad \textcircled{4}
$$

$$
\lambda^2 + \lambda - 42 = 0 \qquad \textcircled{4}
$$

$$
\lambda = -7 \qquad \text{or} \qquad 6
$$

#### Case-1: eigenvalue=6

For 
$$
u = 1
$$
:  $\lambda = 6$ :

\n
$$
A v = \lambda v
$$
\n
$$
\begin{bmatrix}\n-6 & 3 \\
4 & 5\n\end{bmatrix}\n\begin{bmatrix}\nx \\
y\n\end{bmatrix} = 6\n\begin{bmatrix}\nx \\
y\n\end{bmatrix}\n\begin{bmatrix}\n5 \text{Multiply 1} \\
-6 \text{(-6)}\n\end{bmatrix}
$$
\n
$$
-6x + 3y = 6x
$$
\n
$$
4x + 5y = 6y
$$
\n
$$
-12x + 3y = 6
$$
\n
$$
4x - y = 0
$$
\n
$$
4x = y \text{ or } y = 4x
$$
\nSo, Eigenvector is any non-3en multiply of  $4$ .

\n
$$
\begin{bmatrix}\n1 \\
4\n\end{bmatrix}
$$
\nSo, Eigenvector is any non-3en multiply of  $4$ .

#### Case-2: eigenvalue=-7

$$
x^2-2: \lambda = -7: Av = \lambda V
$$
\n
$$
\begin{bmatrix} -6 & 3 \\ 4 & 5 \end{bmatrix} \begin{bmatrix} x \\ y \end{bmatrix} = (-7) \begin{bmatrix} x \\ y \end{bmatrix}
$$
\n
$$
Hultiplyiny there matrices:
$$
\n
$$
-6x+3y = -7x
$$
\n
$$
4x + 5y = -7y
$$
\n
$$
x + 3y = 0
$$
\n
$$
4x + 3y = 0
$$
\n
$$
4x + 2y = 0
$$
\n
$$
4x + 2y = 0
$$
\n
$$
x = -3y \text{ or } y = \left(-\frac{1}{3}\right)x
$$
\n
$$
\begin{bmatrix} -3 \\ 1 \end{bmatrix} \Rightarrow \text{Gigenvector } \text{ is any non-zero}
$$
\n
$$
x = -3y \text{ or } y = \left(-\frac{1}{3}\right)x
$$

#### Lets case-2's eigenvector and multiply with the original matrix

Replace 
$$
(arc-a's \neq
$$
 eigenvector to multiply  $u$ ;  $h$  be  
original matrix.  
\n $\begin{bmatrix} -6 & 3 \\ 4 & s \end{bmatrix} \begin{bmatrix} -3 \\ 1 \end{bmatrix} = \begin{bmatrix} (6)(3) + (3)(1) \\ (4)(-3) + (s)(1) \end{bmatrix}$   
\n $= \begin{bmatrix} 18 + 3 \\ -12 + s \end{bmatrix} = \begin{bmatrix} 2 \\ -7 \\ 1 \end{bmatrix}$   
\n $\begin{bmatrix} -7 \\ 1 \end{bmatrix} \begin{bmatrix} -3 \\ 1 \end{bmatrix}$   
\n $9 \text{ square}$   
\n $1 \text{ square}$ 

#### Example-2: eigenvalues and eigenvectors

Matrix is:

$$
A = \left(\begin{array}{cc} 2 & 2 \\ 5 & -1 \end{array}\right)
$$

# Principal Component Analysis

- Step-1: Standardization
- Step-2: Compute covariance matrix
- Step-3: Compute the eigenvalues and eigenvectors of the covariance matrix
- Step-4: Sort the eigenvalues in a decreasing order
- Step-5: Choose the top-k eigenvectors which are the principal components – these will be the transformed feature vectors (reorient the data is the common approach)